## **Online Banking User Guide**

## **What is Multifactor Authentication (MFA) and how do I get a Secure Access Code?**

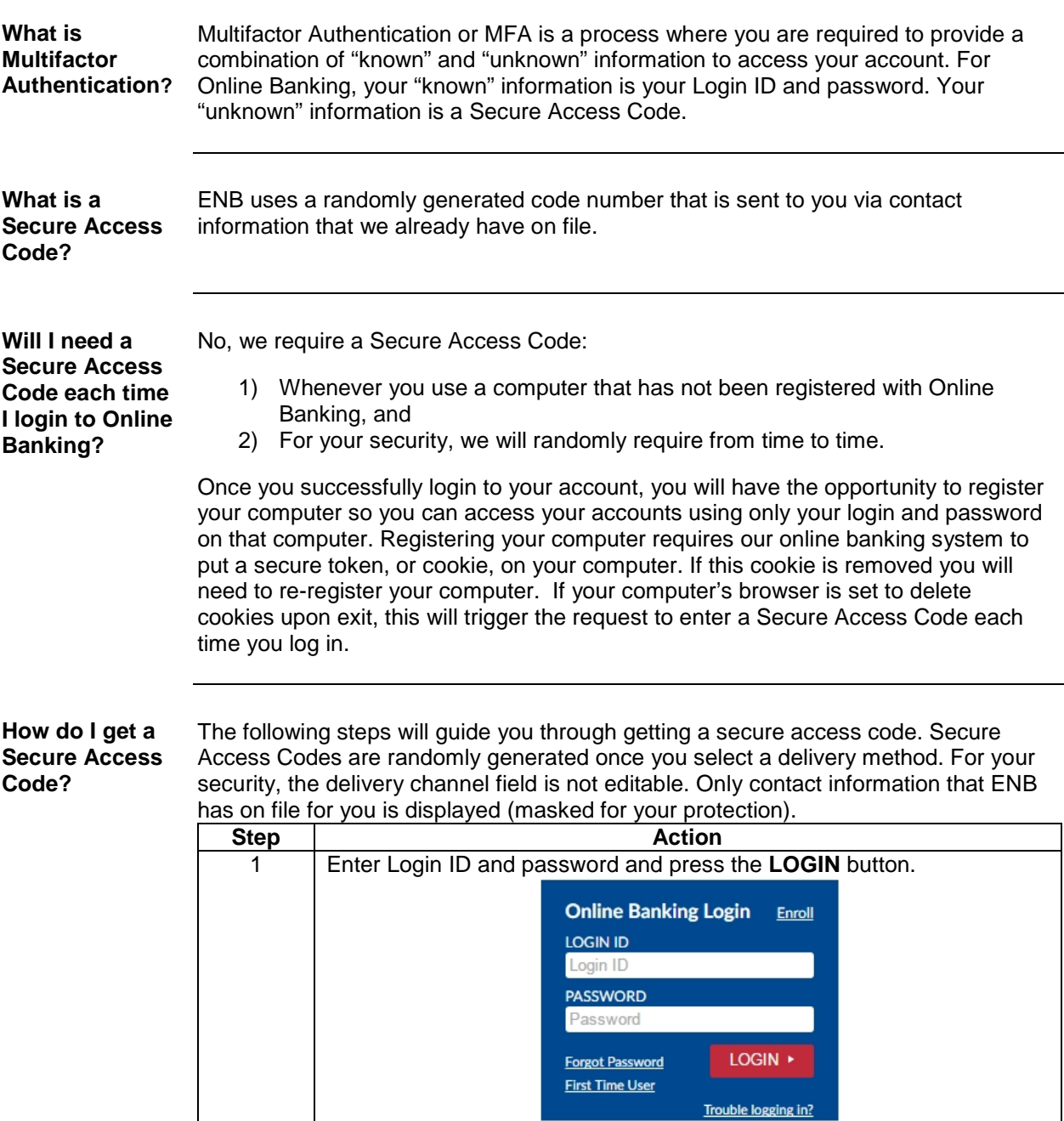

*Continued on next page*

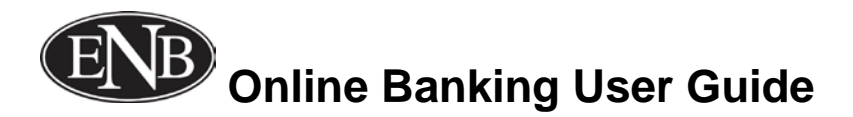

## **What is Multifactor Authentication (MFA) and how do I get a Secure Access Code?, Continued**

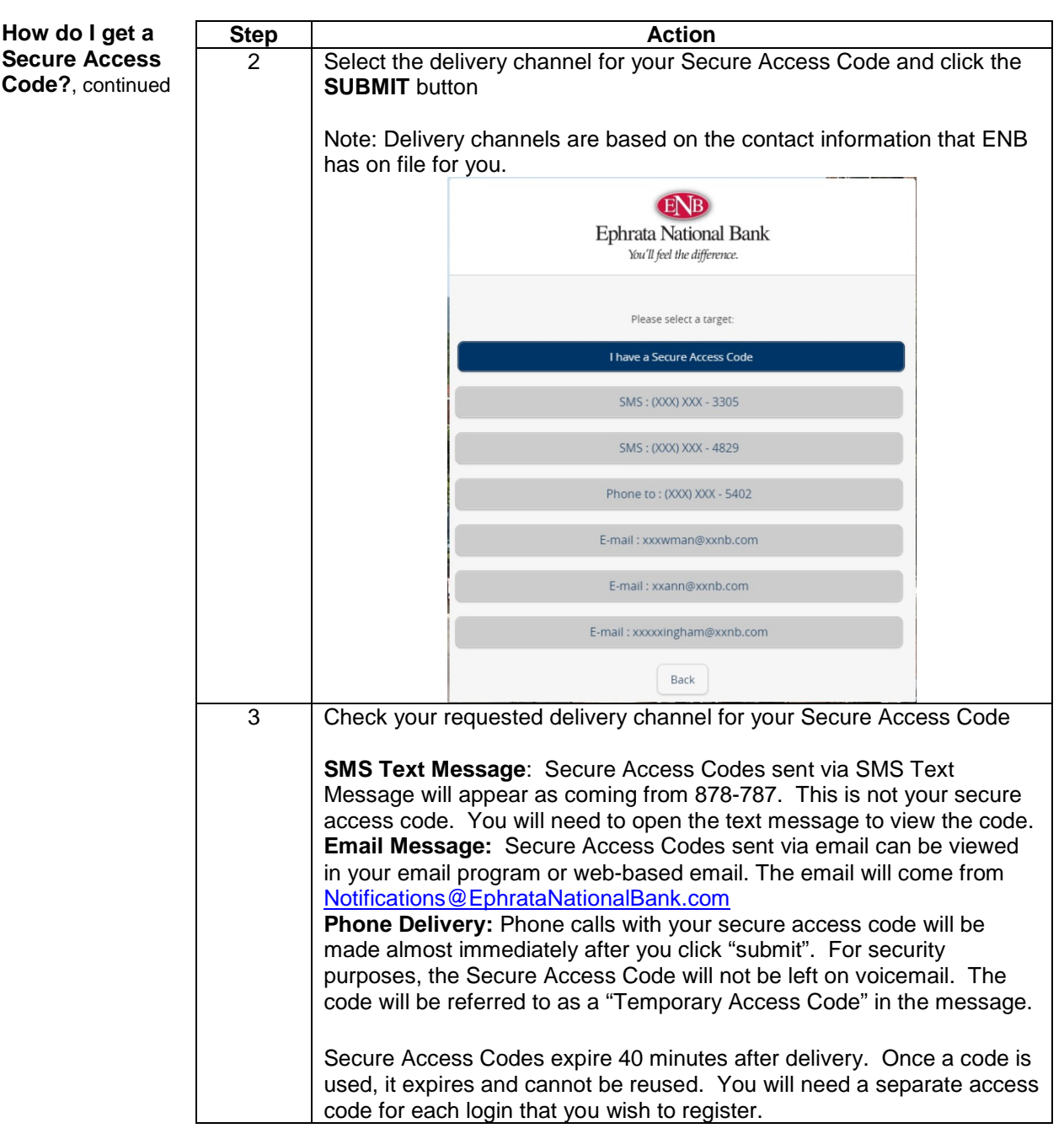

*Continued on next page*

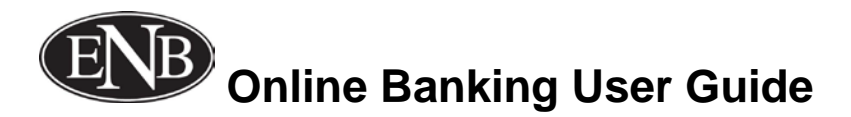

## **What is Multifactor Authentication (MFA) and how do I get a Secure Access Code?, Continued**

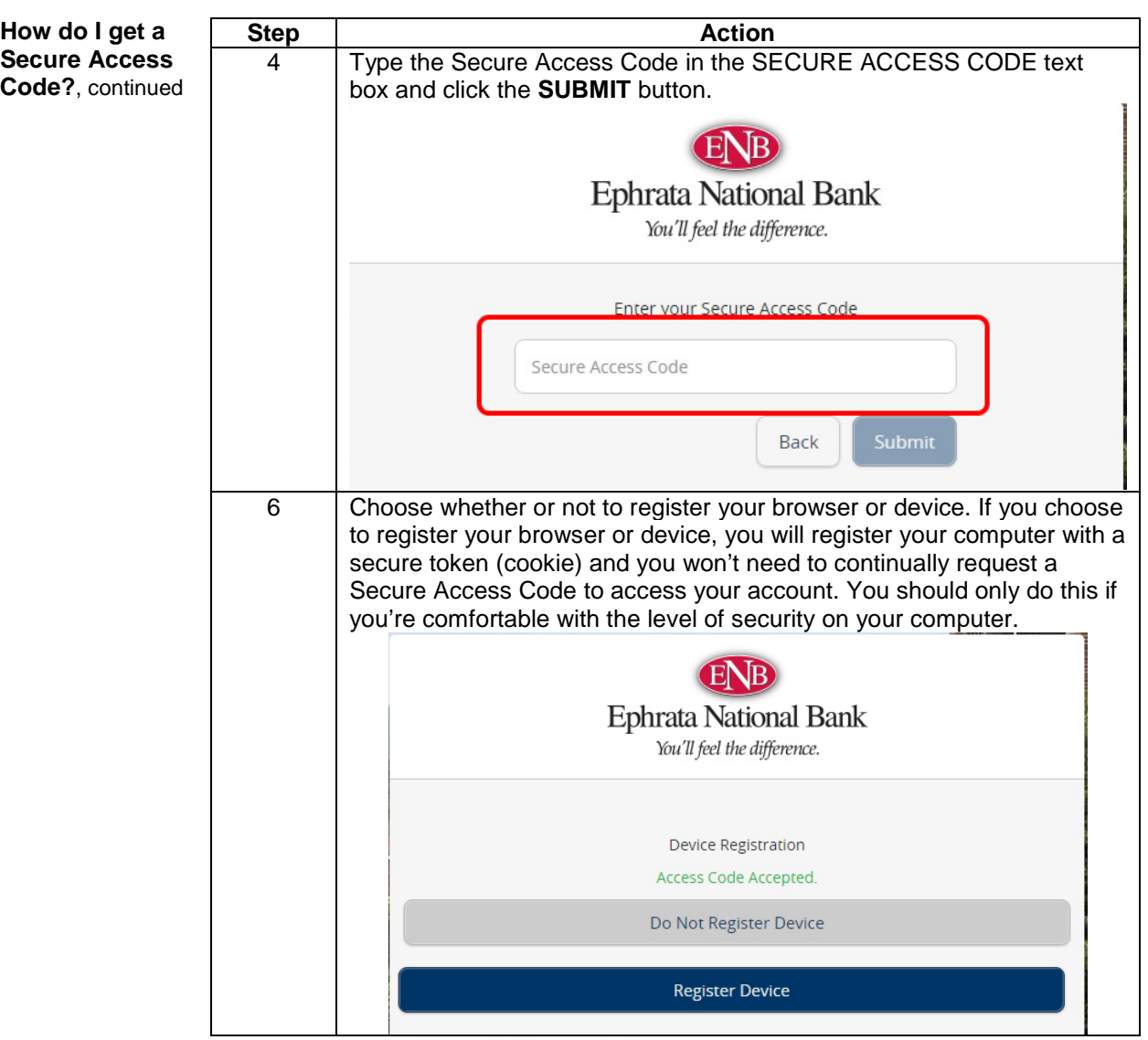